## Муниципальное автономное образовательное учреждение дополнительного образования «Центр дополнительного образования «Эдельвейс» г. Улан-Удэ» (МАОУ ДО «ЦДО «Эдельвейс» г. Улан-Удэ»)

Ул. Нестерова, д. 6, Улан-Удэ, 670009 Тел./факс: (3012) 55-89-46 E-mail: edelweiss-center@mail.ru; http://maou-do-t.buryatschool.ru OKIIO 46112678, OFPH 1020300986683 ИНН/КПП 0323100965/032601001

Утверждено пруказом директора Е.Т.Цынгунова МАОУ ДО ЦДО «Эдельвейс»  $or \frac{20}{11}.70r.$  No  $73$ 

## ПЛАН РАБОТЫ

## по противодействию коррупции в МАОУ ДО ЦДО «Эдельвейс» на 2020-2021 учебный год

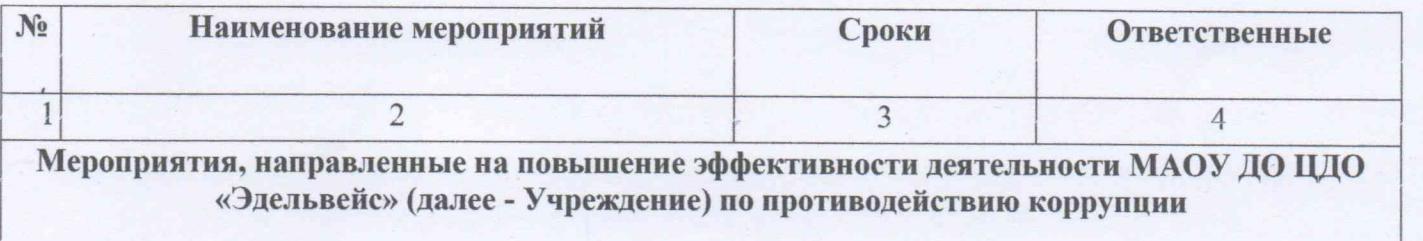

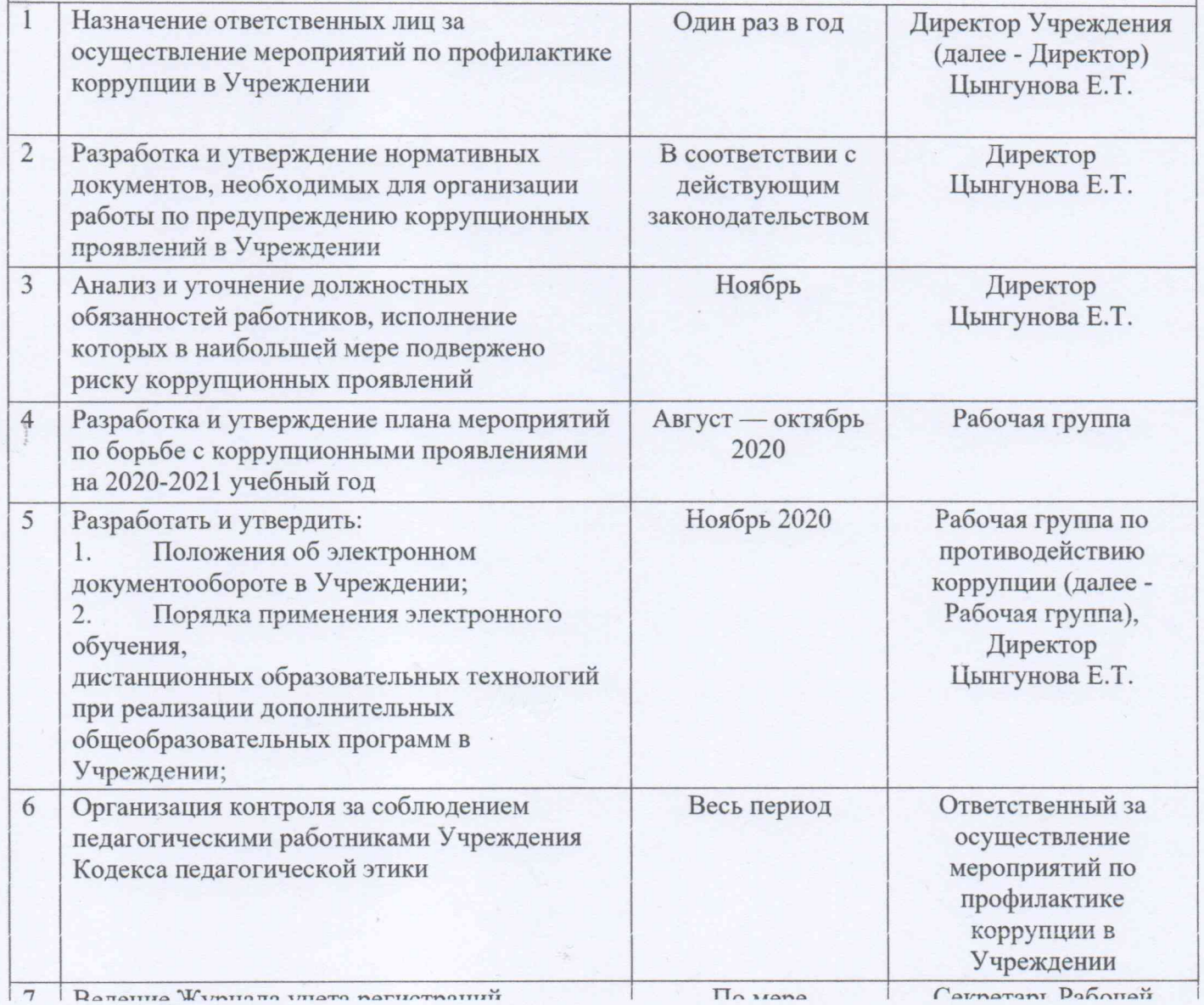

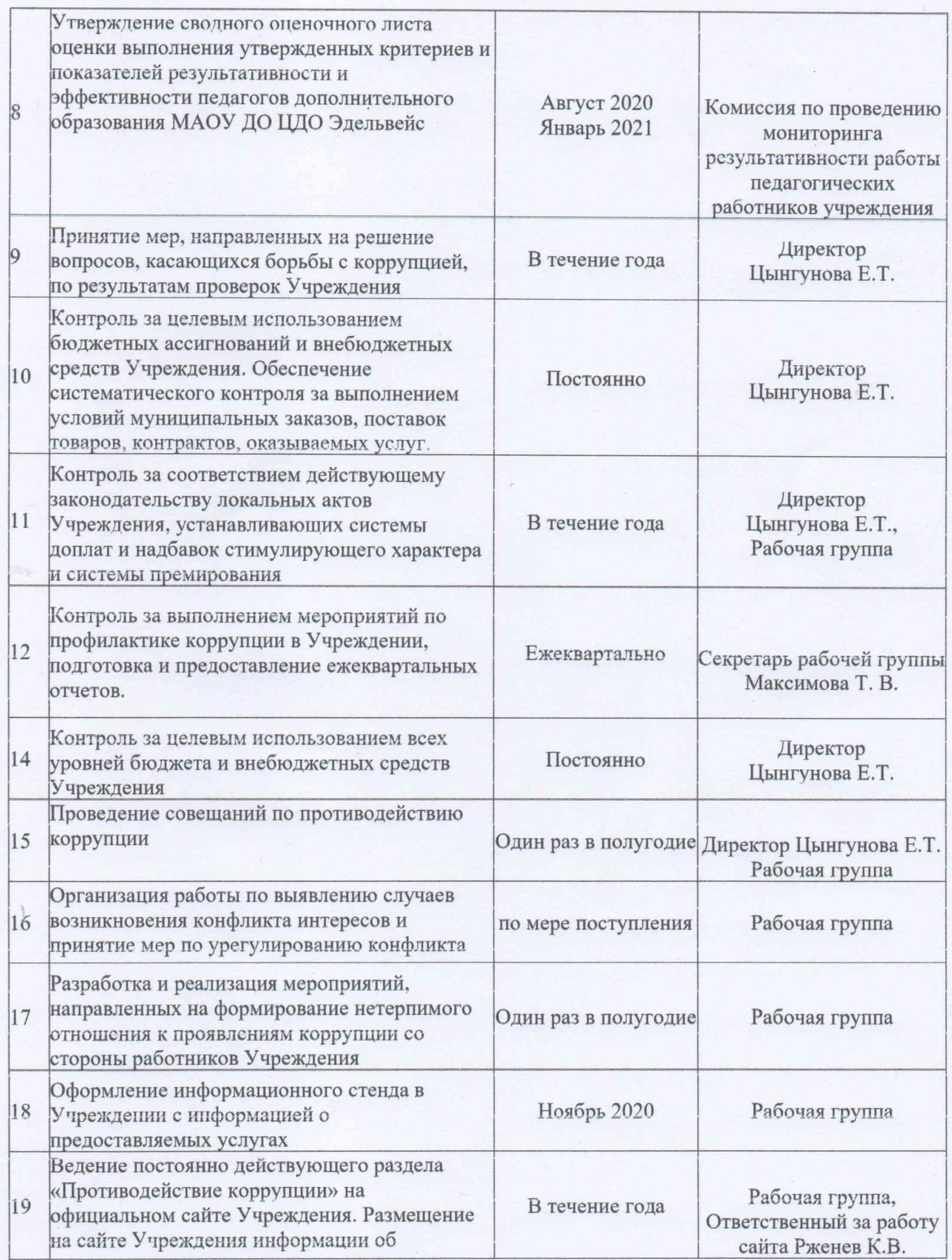

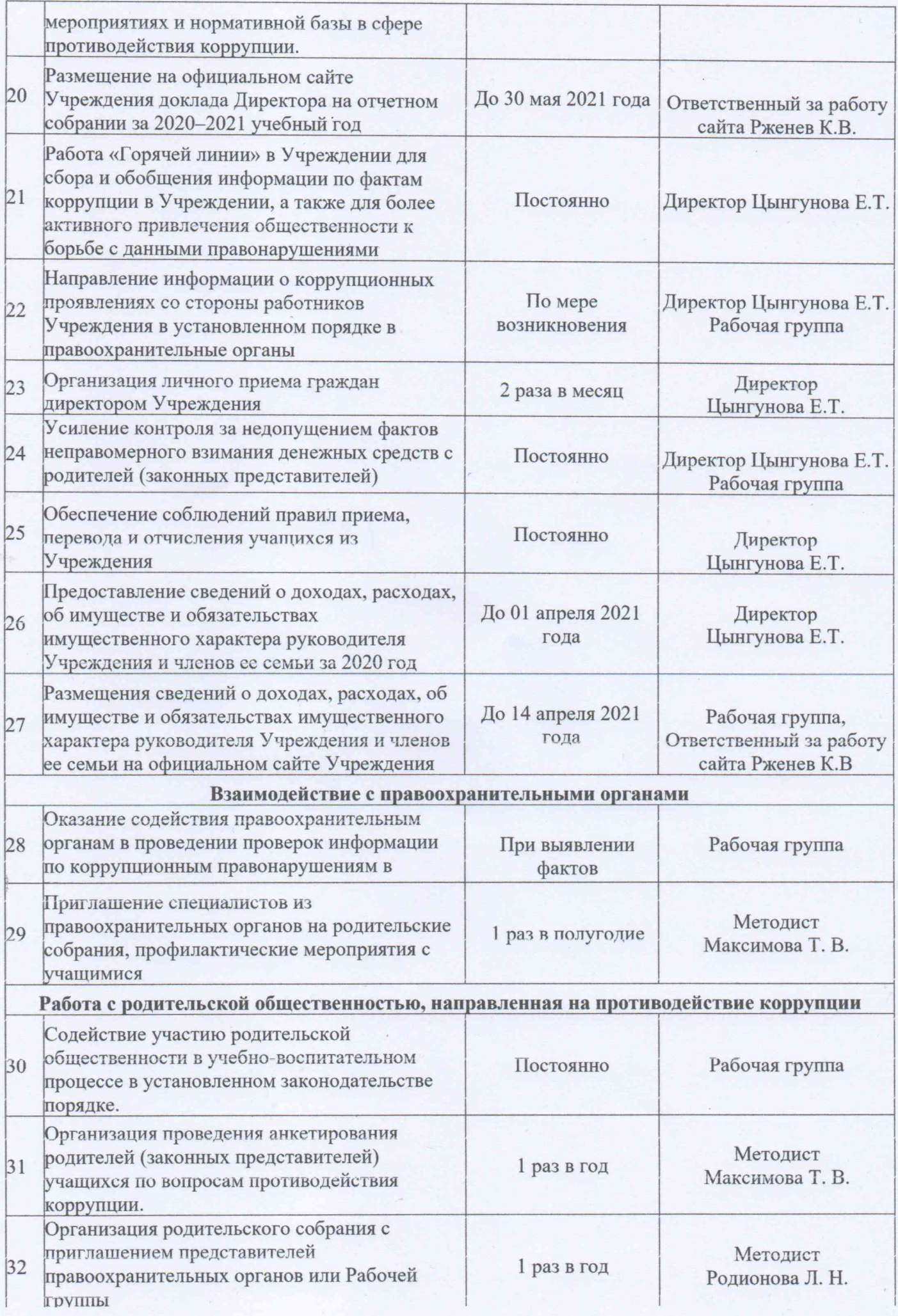

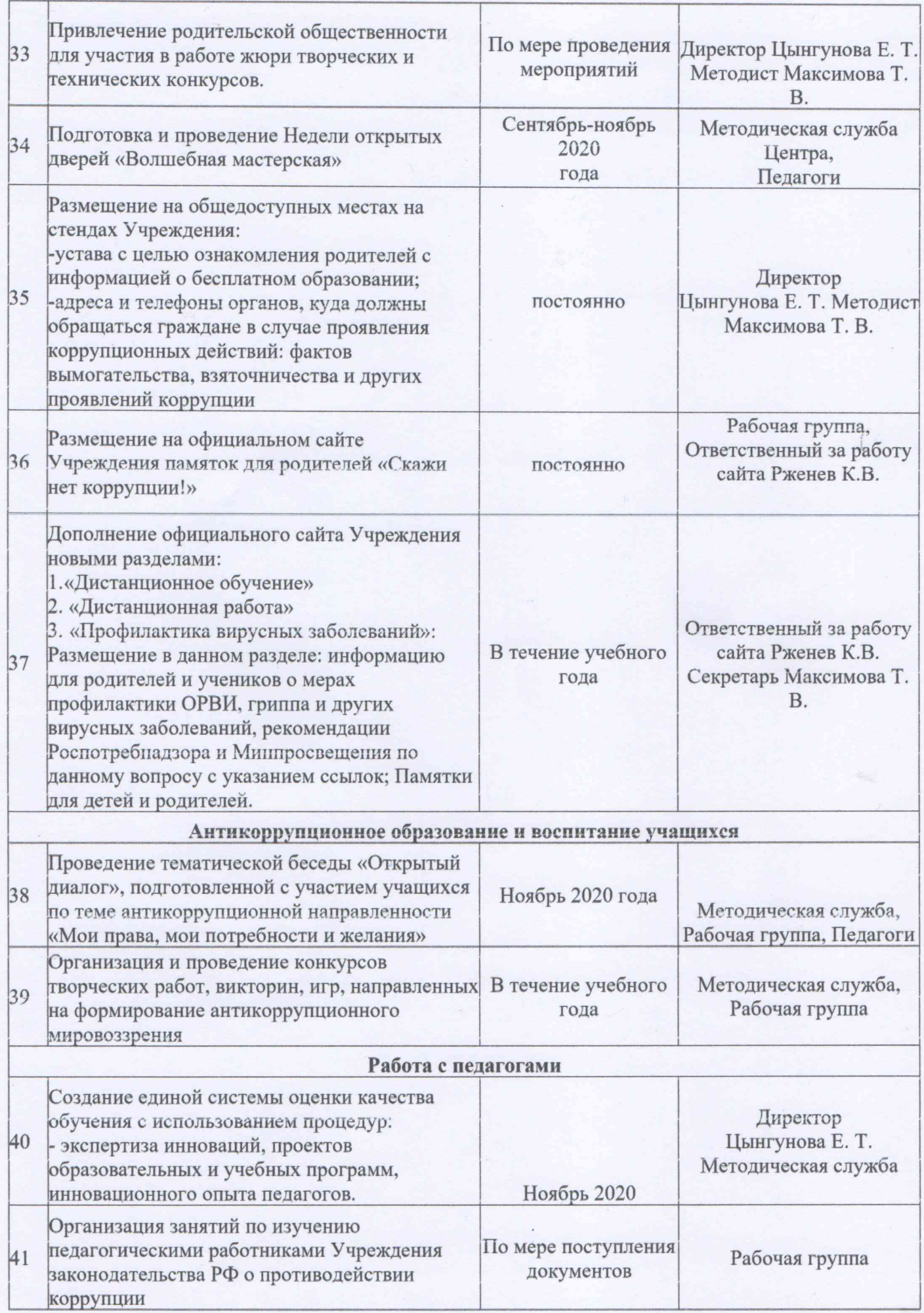

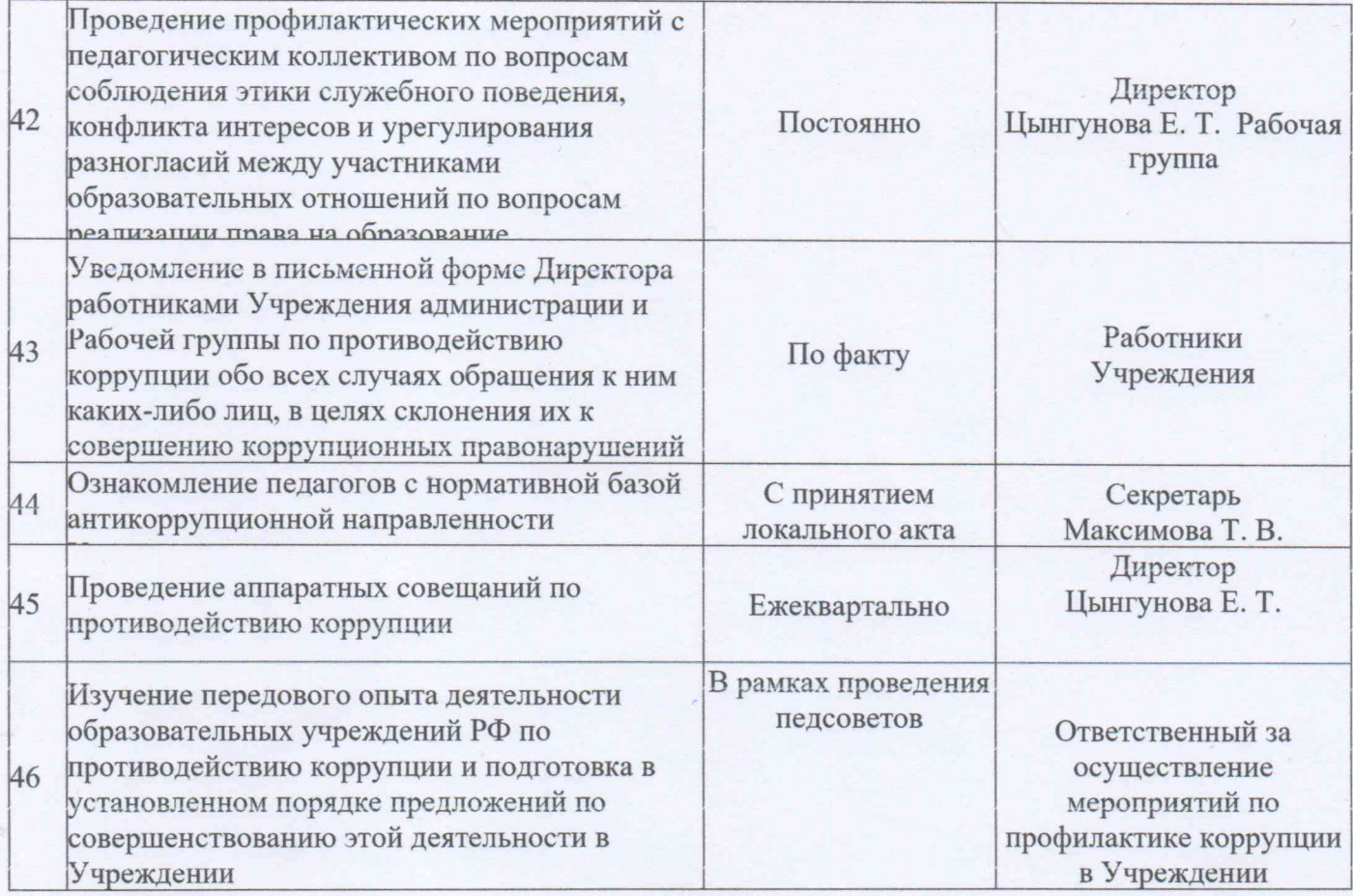